предмета для развития у обучаемого способностей созидания, характерных для творческой личности. Прагматически это означает, что при обучении следует сосредотачивать внимание на фундаментальных абстракциях, для усвоения которых необходимо сформировать информационно-образовательные среды деятельности обучаемого по само-

развитию. В частности, в развивающем обучении для этого применяется познавательная инверсия, которая состоит в создании условий по пере открытию обучаемым изучаемых им абстракций.

Таким образом, развивающее обучение нацелено на решение общих задач теоретической самоорганизации интеллекта и служит логике открытия, что позволяет дать следующие ответы на ключевые вопросы обучения. Например, основам информатики: зачем учить - обеспечить состояние познающего интеллекта уровня воспроизводства научного знания; кого учить - творческую личность информационного общества, продвигающуюся в состояние созидающего интеллекта; чему учить - информационному моделированию по предъявлению знания для исследования; как учить - трена жируя теоретическую адаптивность интеллекта. Очевидно, что реализовать такое обучение можно только с помощью информатизированного образования ввиду сложности формируемой для обучения информационно-образовательной среды.

УДК 378.1.147

### А.Ф. Горбацевич, Е.П. Дирвук, О.А. Филипенко

# РАЗРАБОТКА И ОФОРМЛЕНИЕ ИЛЛЮСТРАТИВНО-ДИДАКТИЧЕСКОГО МАТЕРИАЛА НА ПРИМЕРЕ ИНСТРУМЕНТАЛЬНЫХ НАЛАДОК СТАНКОВ С ЧПУ

### Белорусский национальный технический университет Минск, Беларусь

При выполнении курсовых и дипломных проектов в области технологического проектирования перед студентами возникают две основные задачи:

1. Разработка комплекта технологической документации в соответствии с действующими стандартами ЕСКД;

2. Разработка иллюстративно-дидактического материала, необходимого при защите проектов.

В производственных условиях в большинстве случаев ограничиваются разработкой комплекта технологических документов, на основании которого оснащается и регламентируется та или иная технологическая операция. В отдельных случаях, когда без графического построения взаимного размещения всего оснащения технологической операции невозможно назначить конкретные режущие, вспомогательные инструменты и т.д., выполняются соответствующие чертежи.

Обычно комплект технологической документации для станков с числовым программным управлением (ЧПУ) включает:

- маршрутную карту (МК);
- операционную карту (ОК);
- карту эскизов (КЭ);
- карту наладки (КН/П);
- карту кодирования информации (ККИ).

Этот комплект документов, который кстати выполняется, как правило, на стандартных бланках формата А4, достаточный в производственных условиях, не удовлетворяет дидактическим требованиям, поэтому в учебных целях необходим иной подход к разработке иллюстративно-дидактического материала на базе тех же технологических документов.

Описание содержания сообщения о каком-либо явлении, событии, выражаемое определенным языком, называется кодированием информации.

При кодировании информации о технологических процессах вследствие большого количества связей между их элементами, а также разнообразных закономерностей и процессов их создания и функционирования достаточно широко применяются чертежи, схемы, рисунки. Так МК представляет собой закодированную информацию о содержании технологического процесса, ОК - информацию, описывающую содержание операции, КЭинформацию. иллюстрирующую содержание операции, схему базирования, КН/П - информацию, описывающую особенность применяемого инструмента, приспособления и т.д., ККИ -информацию, перекодированную с языка системы ЧПУ на язык человека.

Иллюстративно-дидактический материал, предназначенный для учебных целей, должен отвечать ряду требований, а именно:

• систематичность и последовательность изложения;

• наглядность информации и её оптимальный объем, с точки зрения возможности ее восприятия, в течение довольно короткого промежутка времени (на защиту проекта обычно отводится не более 10мин.).

Чертежи и плакаты конструкторско-технологического разделов проектов обычно включают:

- чертеж детали задание на курсовой или дипломный проект;
- чертеж заготовки;

• чертежи (схемы) обработки, представляющие собой операционные эскизы, разработанные в комплекте технологической документации, выполненные, однако, более подробно с изображением режущих и вспомогательных инструментов;

• плакаты технико-экономических показателей выполненного проекта;

В некоторых случаях в проекте могут быть разработаны и представлены для защиты также другие материалы в виде чертежей и плакатов, например, конструкторские разработки и т.п.

Следует, однако, заметить, что чертежи деталей и заготовок, хотя и выполненные в соответствии с требованиями с ЕСКД, являются малопригодными в качестве иллюстративно-дидактического материала. Они зачастую плохо воспринимаются или совсем не воспринимаются в процессе защиты курсового или дипломного проекта. Кроме того, как правило, означенные чертежи фактически копируют заводские оригиналы и не выполняют по сути никакой учебной функции.

Очевидно, что в тех случаях, когда эти документы в процессе курсового или дипломного проектирования не перерабатываются или существенно не корректируются, нет никакой необходимости в их механическом дублировании, а в качестве исходного материала к проекту могут быть приложены качественные копии с заводских оригиналов.

В тех же случаях, когда, например, при анализе технологичности предлагается внесение целесообразных изменений в конструкцию детали достаточно, в том числе и с дидактических позиций, выполнить на отдельных листах фрагменты предлагаемых решений.

Изложенные соображения в полной мере также применимы к чертежу заготовки или станочного приспособления, разработанного на заводе, если предоставляется возможность внести в них какие-либо целесообразные изменения.

Особое внимание в дипломных проектах следует уделить чертежам (плакатам) инструментальных наладок, которые представляют наиболее концентрированный материал проекта и, в большинстве случаев, наглядно иллюстрируют достоинства выполненного проекта.

Инструментальные наладки для станков с ЧПУ являются наиболее сложными как в отношении их выполнения, так и восприятия. Предлагаем следующие методические рекомендации, которые, по нашему мнению, необходимо учитывать в ходе их разработки.

1. На чертеже (схеме) наладки необходимо показывать режущие и вспомогательные инструменты с учетом необходимых перемещений с рабочей подачей, а также ускоренных, при выполнении данного технологического перехода. При этом для однотипных и тем более многократно повторяемых на данной операции инструментов достаточно изобразить только представителей этих инструментов, тем более, что все данные по параметрам этих инструментов и их вылетам имеются в карте наладки.

2. Обозначение всего как режущего, так и вспомогательного инструмента должны быть выполнены в виде выносок непосредственно от инструментов, с полным обозначением в соответствии со стандартами и ссылками на стандарты, избегая каких-либо дополнительных таблиц, затрудняющих восприятие информации.

3. Изображения элементов наладки допускается выполнять в произвольном масштабе, при этом для взаимосвязанных элементов, например, для заготовки и инструмента, следует применять один и тот же масштаб.

4. На чертеже для токарного станка с ЧПУ, например, 16К20ФЗ, эскиз заготовки следует изображать достаточно крупно, чтобы отчетливо были видны все параметры: конфигурация, размеры, допуски, обозначения шероховатости обрабатываемых поверхностей, технические требования и т.п. Револьверную головку (инструментальный диск) целесообразно показать в уменьшенном масштабе с упрощенным изображением инструментов и указанием вылетов инструментов.

5. Упрощенному изображению режущих и вспомогательных инструментов на чертежах наладок следует уделять особое внимание: необходимо изображать правильные контуры инструментов, избегая несущественных на данном чертеже подробностей, выполняя, тем не менее, изображения в принятом масштабе и аккуратно.

6. Особое внимание необходимо уделить управляющей программе и отражению параметров программы на чертеже (схеме) наладки. Информация, закодированная в ККИ не очень доступна для восприятия, поэтому для одного-двух технологических переходов на схеме наладки целесообразно показать в соответствии с принятыми условными обозначениями рабочие и ускоренные перемещения инструментов при осуществлении того или иного технологического перехода в соответствии с разработанной управляющей программой. При этом следует показать все координаты опорных точек и обозначить их соответствующими цифрами в условиях данной системы координат станка, инструмента или детали. [рис1]

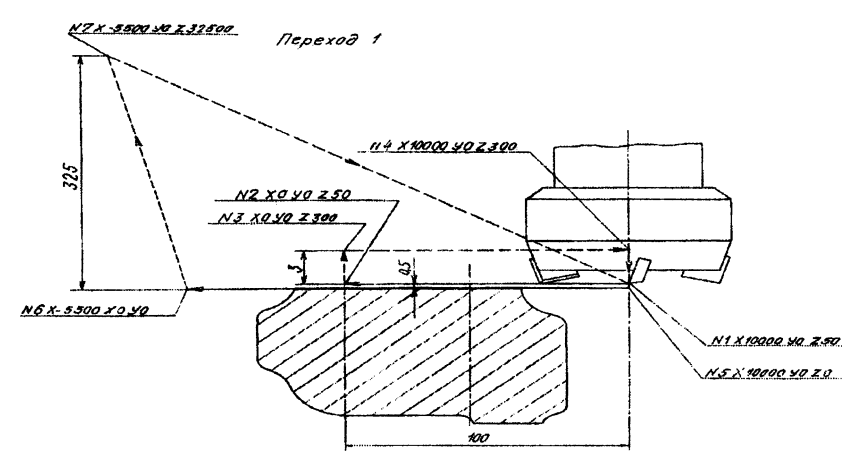

Рис.1. Пример перемещения фрезы по опорным точкам

В сложившейся практике курсового и дипломного проектирования наметилась тенденция выполнения чертежей, схем и плакатов с применением компьютера.

проектировании конструкции приспособлений, При  $\mathbf{a}$ также сложных инструментальных наладок, в том числе и для станков с ЧПУ, проектируется метод первоначального выполнения чертежа (схемы) наладки на миллиметровой бумаге. Также как и чертежи приспособлений, эти исходные разработки (миллиметровка) могут быть использованы для последующего переноса изображений на чертежную бумагу средствами компьютерной графики.

разработке и оформлении иллюстративно-дидактического материала B необходимо учитывать и такой существенный аспект как особенности назначения режимов резания и технического нормирования при обработке деталей на станках с ЧПУ, поскольку студенты на данном этапе используют в большинстве случаев уже устаревшую информацию, которая находится в учебных пособиях, изданных до 1990 года. Обработка деталей на станках, оснащенными современными системами ЧПУ, осуществляется с переменными режимами резания (скоростью, подачей, частотой вращения шпинделя и соответствующим основным временем). Это означает что, указанный вид обработки сейчас носит ярко выраженный нестационарный характер. На примере выбора многими студентами инструментов и инструментальных наладок ведущих зарубежных фирм, таких как Sandvik Coromant или Iskar режимы резания и нормирование производится с помощью компьютерных программ. Такие программы обеспечивают быстрый и четкий поиск режущего и вспомогательного инструмента в обновляющейся информации (электронный банке постоянно каталог Iskar). Предоставленные компьютеризированные данные несомненно облегчают работу студента, в кратчайшее время обеспечивают студента необходимой информацией для каждого конкретного случая, избавляют его от громоздких расчетов.

Для восприятия способа декодирования информации, в качестве примера приведем фрагмент фрезерной операции на станке 6Т13 с системой ЧПУ 2С42-61:

## % - начало программы

N1 G17G90G01G09G20M3F3000X10000Y0Z50T1 Подготовительная функция G, выбор плоскости X/Y G17; подготовительная функция, абсолютные величины G90; п.ф., линейная интерполяция G01; п.ф., торможение в конце кадра (при F21000мм/мин) G09; п.ф., разрешение на коррекцию подачи инструмента; в.ф. G20, вращение шпинделя по часовой стрелке М3; подача (ускоренная, быстрый ход)=3000мм/мин F3000; перемещение стола по координате "Х" на 100мм относительно "нуля" детали X10000; перемещение суппорта (отсутствует) **Y0;** перемещение шпиндельной бабки с инструментом по координате Z в точку 0,5мм от нуля детали **Z50, Т1** -номер инструмента

**N2 F160X0** Подача, 160мм/мин **F160;** перемещение стола по координате "X" в "ноль" детали **ХО.**

**N3 Z300F30000G9** Перемещение инструмента по координате "Z" в точку 3мм от "0" детали **Z300;** подача, ЗОООмм/мин **F30000,** торможение в конце кадра **G9**

**N4 X10000YOG9;** Перемещение стола по координате "X" на 100мм **Х10000;** перемещение суппорта по координате "Y" на ноль **Y0.**

**N5 Z0F160** Перемещение инструмента в ноль детали по координате "Z" **Z0;** подача, 160мм/мин **F160.**

**N6 X5500Z0Y0** Перемещение стола станка по координате "X" в точку 55мм относительно нуля детали **Х5500.**

**N7 Z32500M05F30000G9** Перемещение шпиндельной бабки с инструментом в точку 200мм относительно нуля детали по координате "Z"; вспомогательная функция, останов вращения шпинделя **М05.**

**N8 МОО** Вспомогательная функция "Программируемый останов"

**Литература.** 1. Архангельский С.И. Учебный процесс высшей школе, его закономерные основы и методы. - М.: Высшая школа, 1980. - 368с.; 2. Кузнецов Ю.И., Маслов А.Р., Байков А.Н. Оснастка для станков с ЧПУ. Справочник - М.: Машиностроение, 1983.; 3. Никифоров В.И. Основы и содержание подготовки инженера-преподавателя к занятиям: Учеб. пособие. - Л.: Изд-во Ленингр. ун-та, 1987, 144с.; 4. ГОСТ 26595 - 85, ГОСТ 26596 - 85. Фрезы торцовые с механическим креплением многогранных пластин.

УДК 519.674.001.57

#### **Б.А. Василенко**

# **ГРАФИЧЕСКАЯ ПОДГОТОВКА ШКОЛЬНИКОВ В СИСТЕМЕ ТЕХНИЧЕСКОГООБРАЗОВАНИЯ**

*Витебский государственный университет имени П.М. Машерова.*

Современные требования, предъявляемые к выпускникам средних школ, обуславливают необходимость усиления графического образования, являющегося частью общего образования современного человека.

Графические средства отображения информации широко используются во всех сферах жизни общества, являются языком делового общения. Большое значение графический язык приобретает в современном мире, где наряду с ручными способами получения изображений, широкое применение находят компьютерные, несущие в себе геометрическую, техническую и технологическую информацию об объекте. Прогнозируется, что около 60-70% информации в ближайшее время будут иметь графическую форму предъявления.

Имея в виду эту тенденцию мирового развития, общеобразовательные школы должны готовить выпускников к жизни в современных условиях, где все в большей степени проявляются рыночные отношения. Эти условия диктуют быструю адоптацию, смену профессии, умение разбираться в графической информации. Графическая подго